### emacs

#4 平成 26 5 2

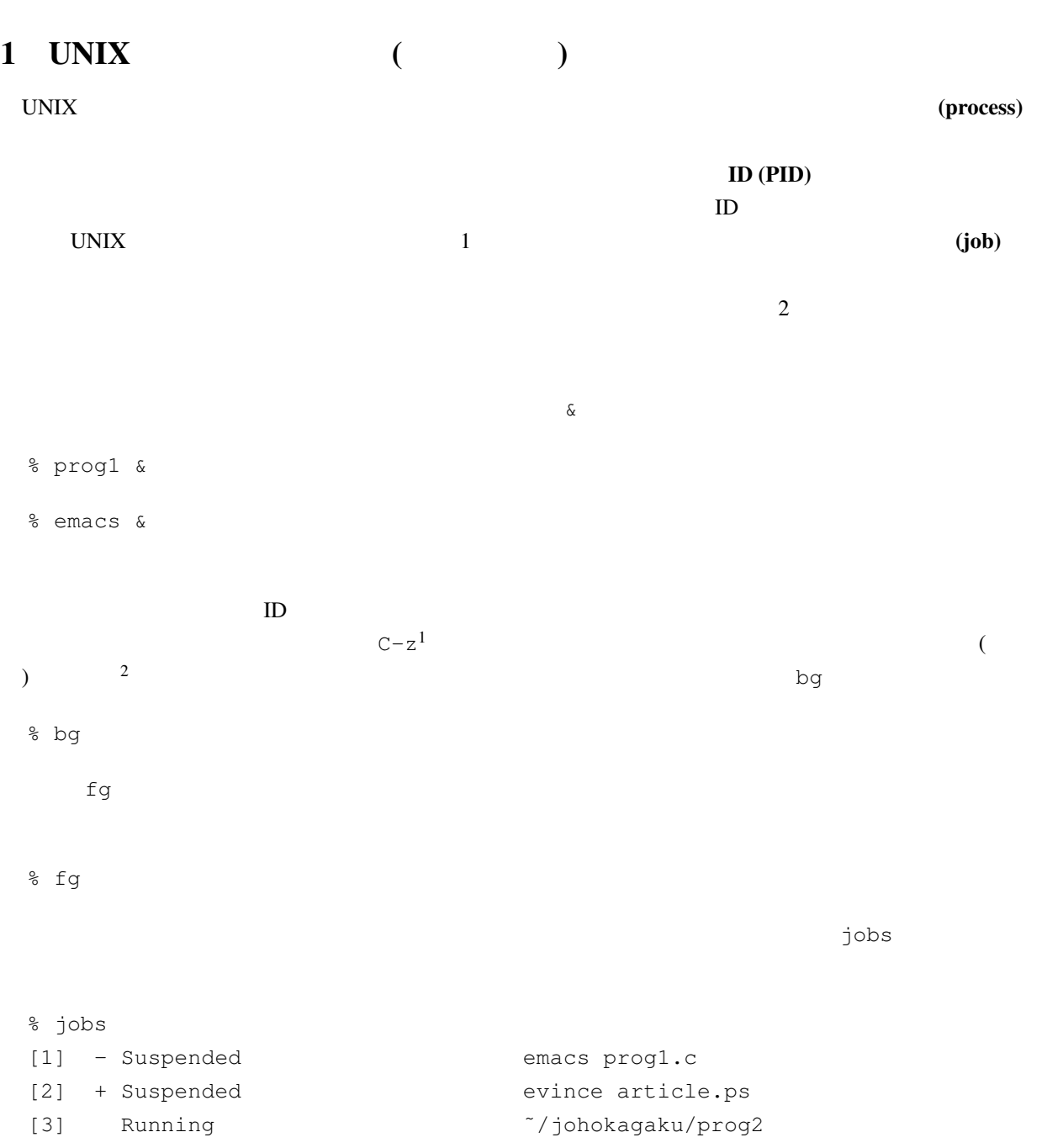

 ${\tt Crit-c}$ 

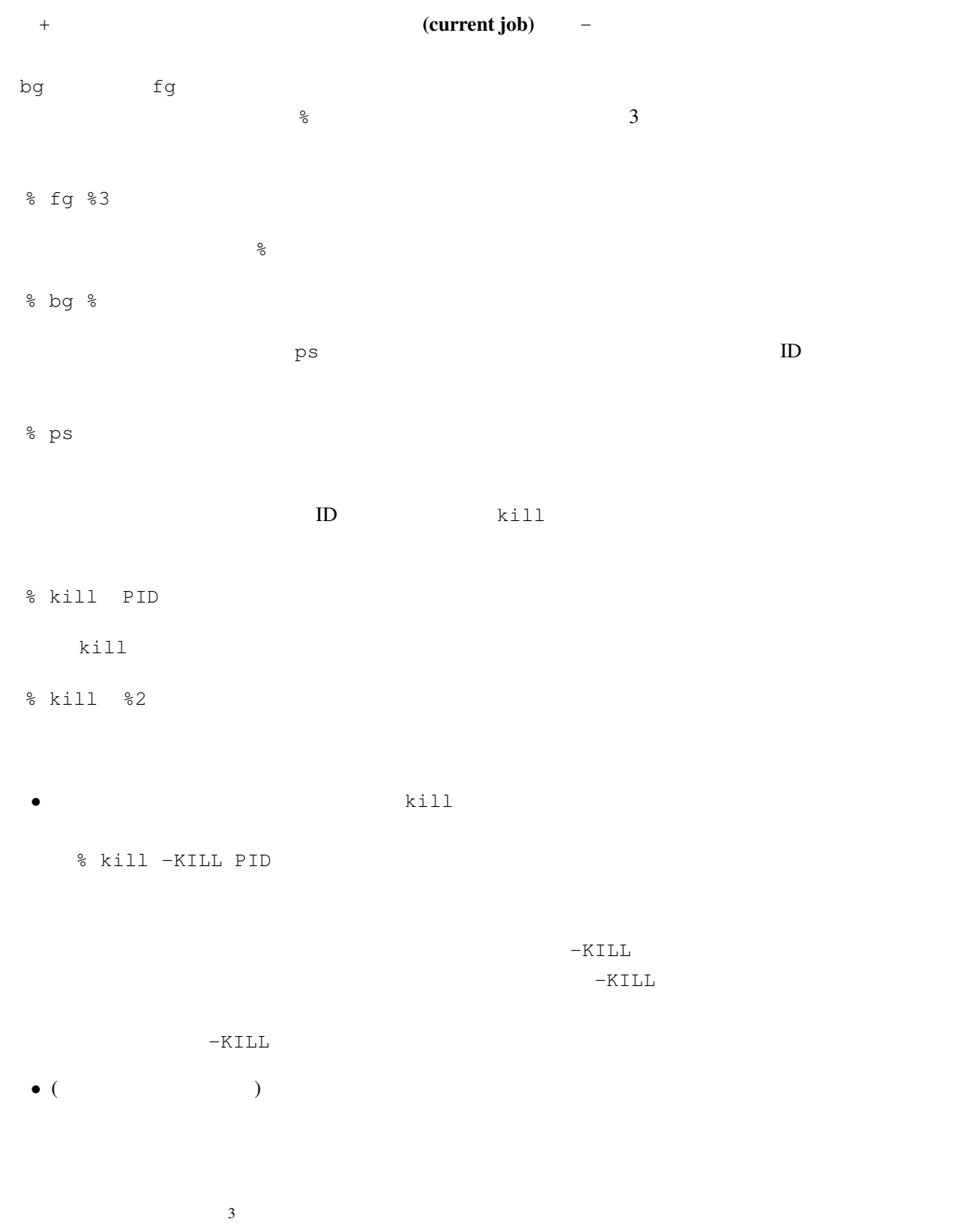

 $3$ 

# 2 Emacs

(text editor)

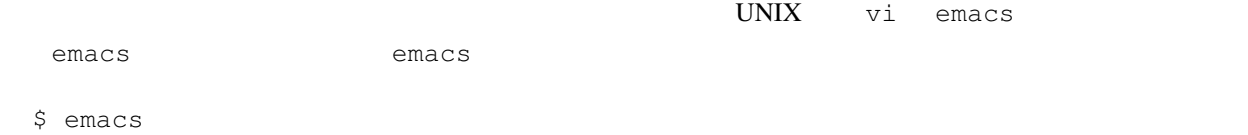

\$ emacs diary.txt

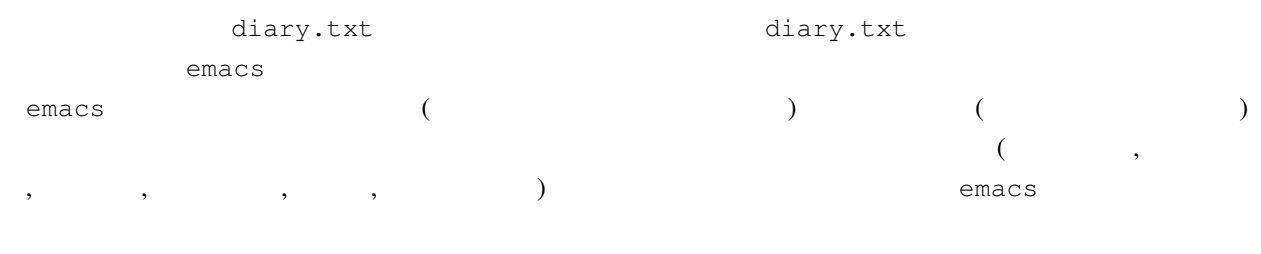

emacs  $\epsilon$ 

# 3 Emacs

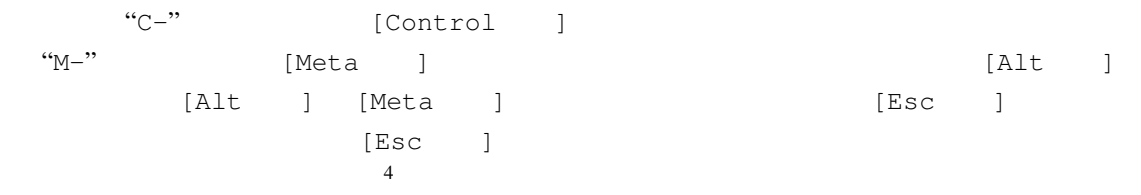

 $[Esc \t]$   $[Esc \t]$   $[We-[" [Esc \t]$   $iPad \t]$  $\frac{4 \text{[Esc]}}{4 \text{[Esc]}}$ 

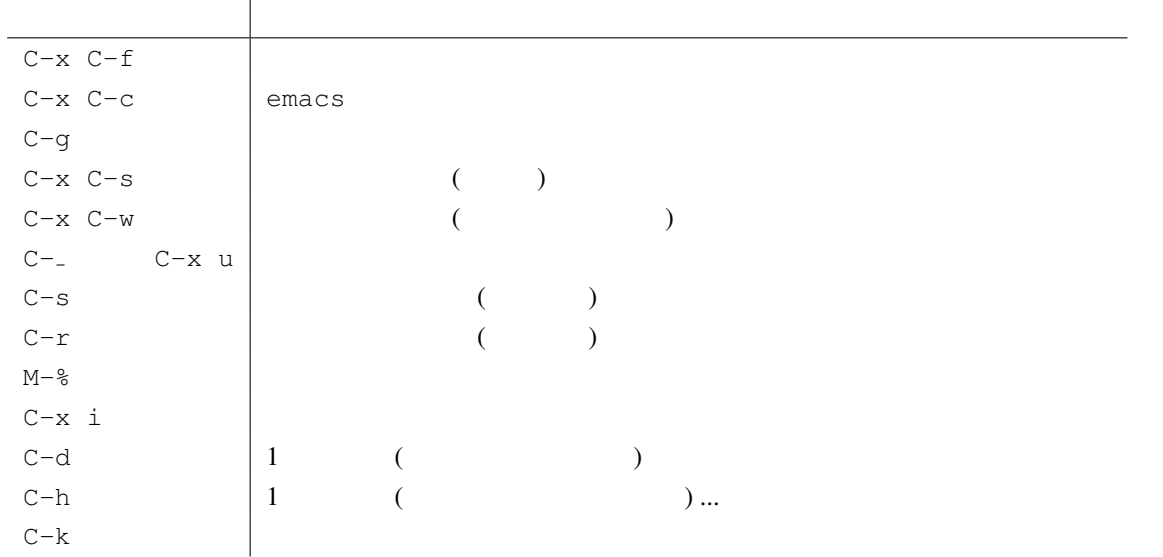

#1 1. diary.txt emacs  $2.$ *•* I study Linux. Since it is very easy for me, I will be a computer expert!  $3.$ 4. emacs 5. diary.txt 6. "Since it is very easy for me, I will be a computer expert!" "It is very difficult for me because I have no previous experience of Linux." 7. **http://web/articles.org/2.txt** emacs emacs 8. diary.txt diary2.txt comacs を切り替えるには,後述のように C-x b を入力する.なお,Tools メニューの下の Ediff を実行する

カーソルター、メントがあるコマンドは、Anthy Anthy とのキー<br>アルセスを見たる

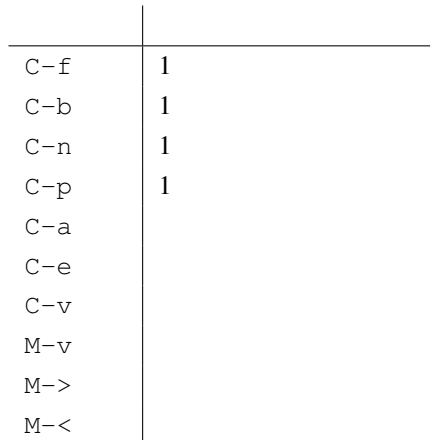

### Emacs extensive the set of the set of the set of the set of the set of the set of the set of the set of the set of the set of the set of the set of the set of the set of the set of the set of the set of the set of the set

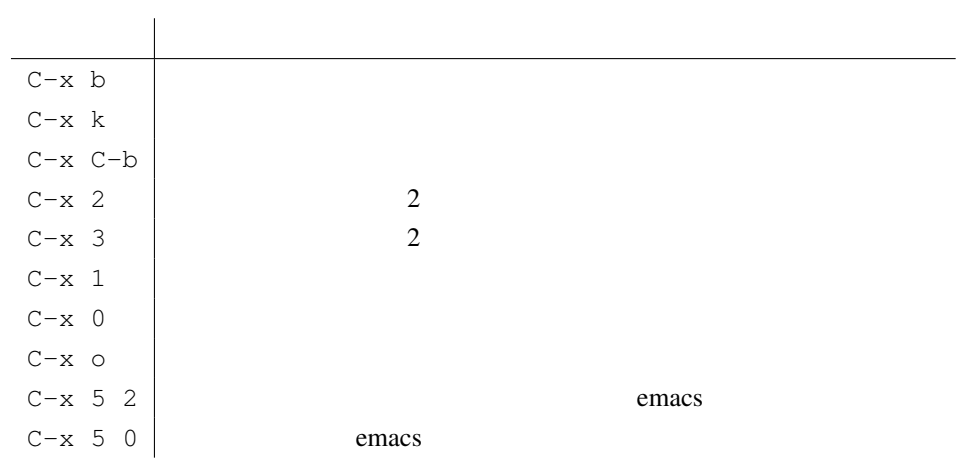

### $M-h$  t extended to the state  $M-h$  to the state  $M-h$  to the state  $n$

## **.**emacs.el **Emacs**

ファイルの読み込みを行うときに,ファイルではなくディレクトリを指定すると,Dired モードになります.

### Dired セードでは,メートでは,メートでは,メートでは,メートでは,メートでは,メートでは,メートでは,メートでは,メートでは,メートでは,メートでは,メートでは,

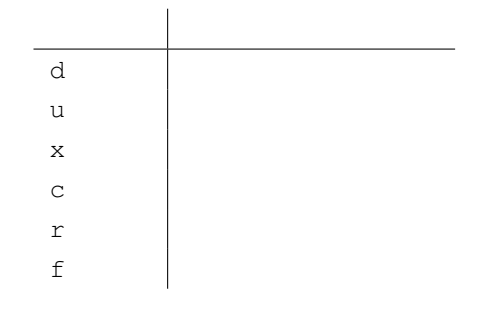

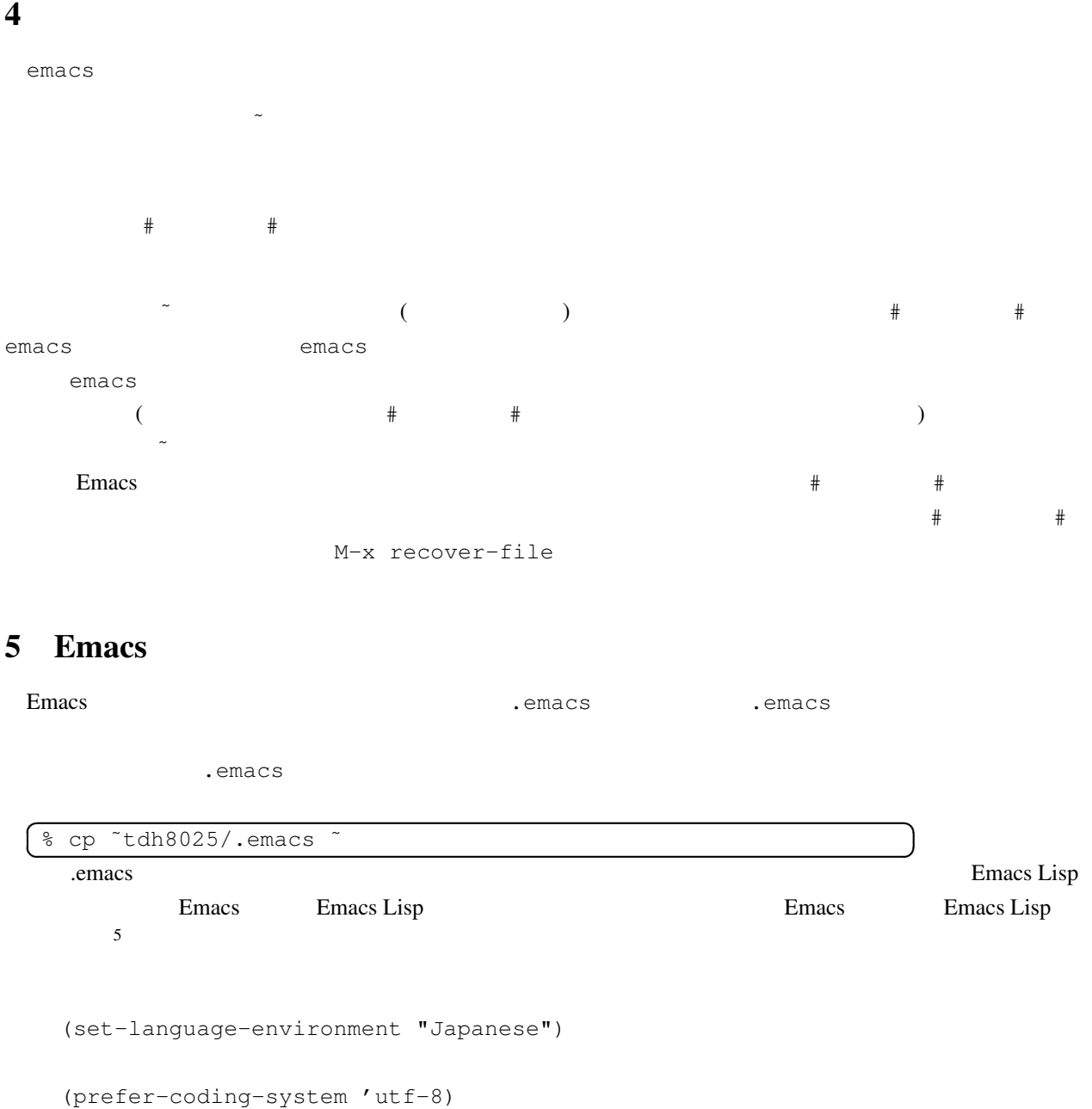

(set-buffer-file-coding-system 'utf-8) (set-default-coding-systems 'utf-8) (setq default-buffer-file-coding-system 'utf-8)

(load-library "anthy") (setq default-input-method "japanese-anthy")

(add-hook 'latex-mode-hook

(lambda ()

 $5$  Emacs customize

```
(set-buffer-file-coding-system 'euc-jp-unix)
                      ))
     \mathbf{i}; \mathbf{i}(setq default-major-mode 'text-mode)
     ; ;(setq text-mode-hook
             (function
               (lambda ()
                 (set-fill-column 60);60
                 (turn-on-auto-fill) ;
                 )))
          ...
\mathbf{A}, \mathbf{A}, \mathbf{A}, \mathbf{A}, \mathbf{A}, \mathbf{A}, \mathbf{A}, \mathbf{A}, \mathbf{A}, \mathbf{A}, \mathbf{A}, \mathbf{A}, \mathbf{A}, \mathbf{A}, \mathbf{A}, \mathbf{A}, \mathbf{A}, \mathbf{A}, \mathbf{A}, \mathbf{A}, \mathbf{A}, \mathbf{A}, ( \cdots )S( A
             B C
                  D)
           ( A B C D )
Emacs extensively sensitively used to the Emacs and the Emacs in the sensitive sensitive sensitive sensitive sensitive sensitive sensitive sensitive sensitive sensitive sensitive sensitive sensitive sensitive sensitive sen
     ( setq )
S\blacksquare \blacksquare \blacksquare t ( ) nil ( ) '
     ( setq 1 1...
                     変数名 n 内容 n
              )
```
 $( setq 1 1 ... n n)$ という形式の場合もあります.この場合は,全ての *i* = 1*,...,n* に対して「変数名 *i*」に「内容 *i*」を割り当てる

- setq
- *•* それ以外は,設定方法をググって訳も分からず.emacs にコピペ したいでしょうか。

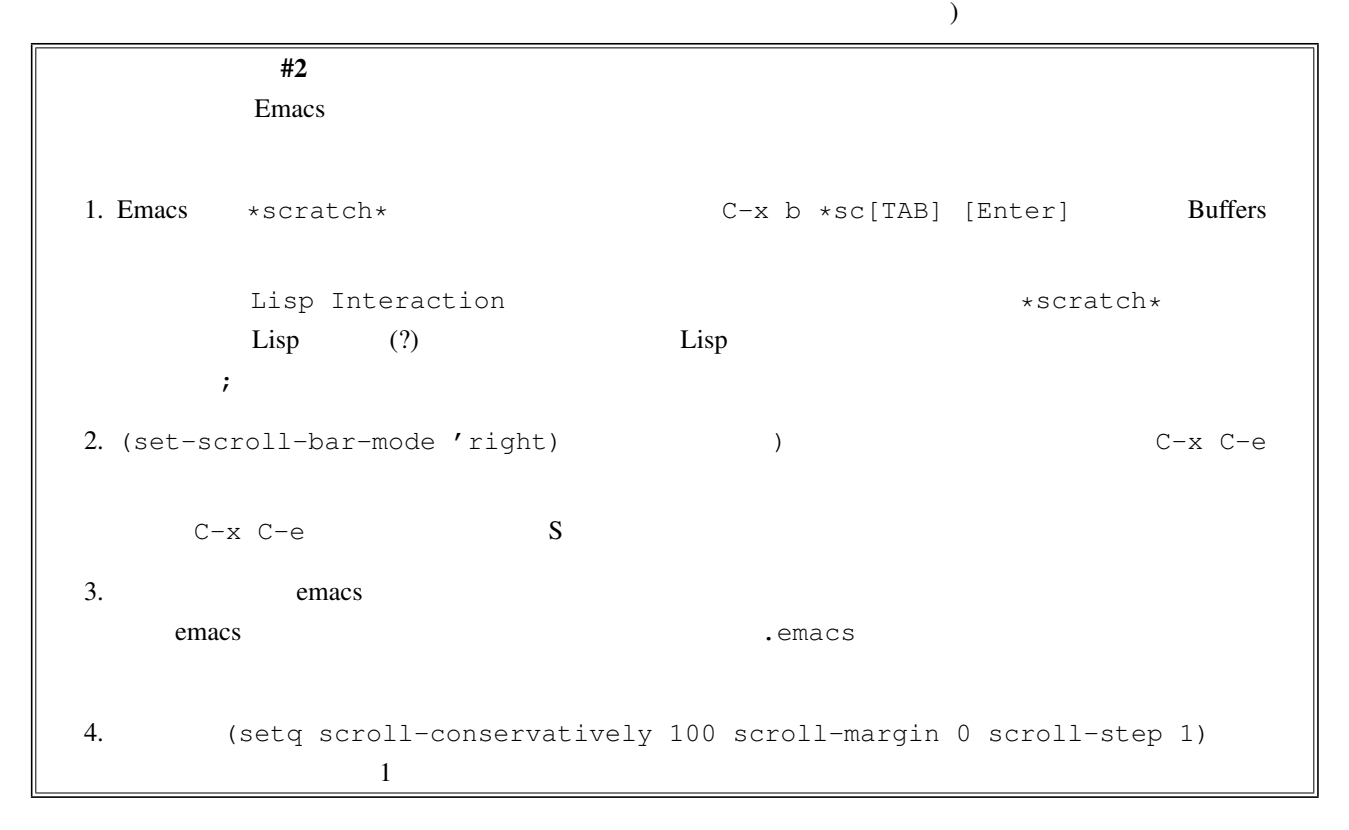

# 6 Lisp

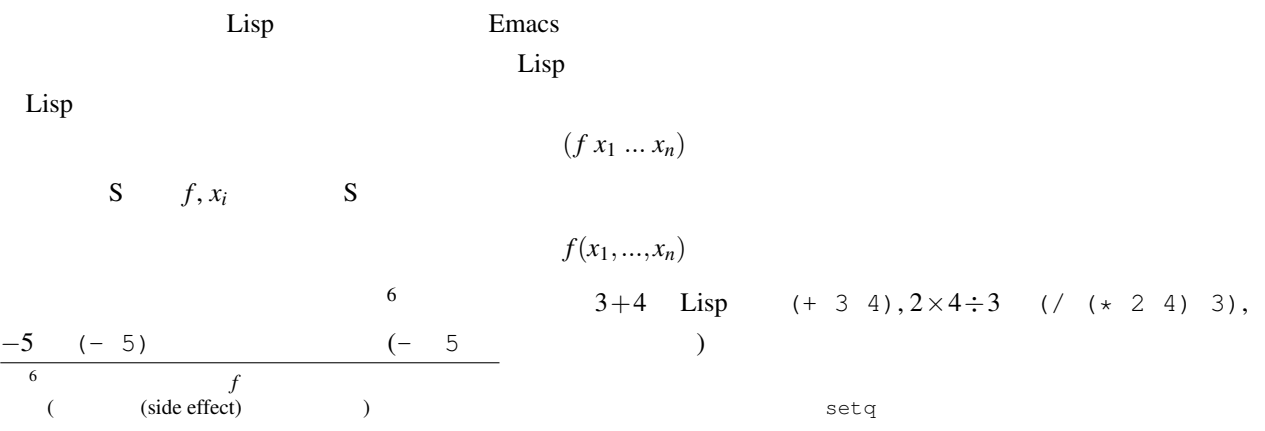

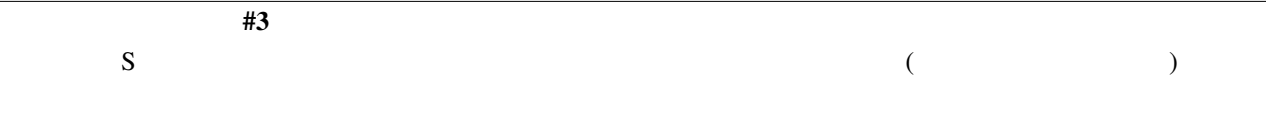

### $6.1$

 $f(x_1,...,x_n) = E$ (  $E \quad x_i$  )  $f \quad \text{foo}$ (defun foo (x1 ... xn) E) C-x C-e  $f(n) = 3 + n$ であるような関数 *f* 3+という名前をつけるのであれば, (defun 3+ (n) (+ 3 n))  $($   $3+$   $3$   $)$  $(3+ (3+ 5))$  $\epsilon$  defun and  $\epsilon$  lambda and  $\epsilon$  $(lambda (n) (+ 3 n))$   $3+$ ((lambda (n) (+ 3 n)) 5)

((lambda  $(x_1 \ldots x_n)$  *E*)  $E_1 \ldots E_n$ )  $E_2 \ldots E_n$ ,  $E_1 \ldots E_n$  $\beta$ 

### $6.2$

 $(x_1, ..., x_n)$ Emacs Lisp funcall  $\circ$ (*f,g,x*) = *f*(*g*(*x*))

$$
\circ\,(
$$

$$
(f \circ g)(x) = f(g(x))
$$

*◦* といったほうが分かりやすいかも.つまり,関数合成を行う高階関数)

(defun o (f g x) (funcall f (funcall g x)))  $0$  (o 3+ 3+ 4) Emacs Lisp 3+  $(o'3+ '3+ 4)$ のように' をつけます.ただし,無名関数を引数として渡すときは (o (lambda (n) (+ 3 n)) (lambda (n) (\* 2 n)) 4) のように' を省略できます. #4

• (defun flip (f x y) (funcall f y x)) flip  $(flip' / 2 6)$ • ((lambda (x) (funcall x x)) (lambda (x) (funcall x x)))

## 7 Emacs

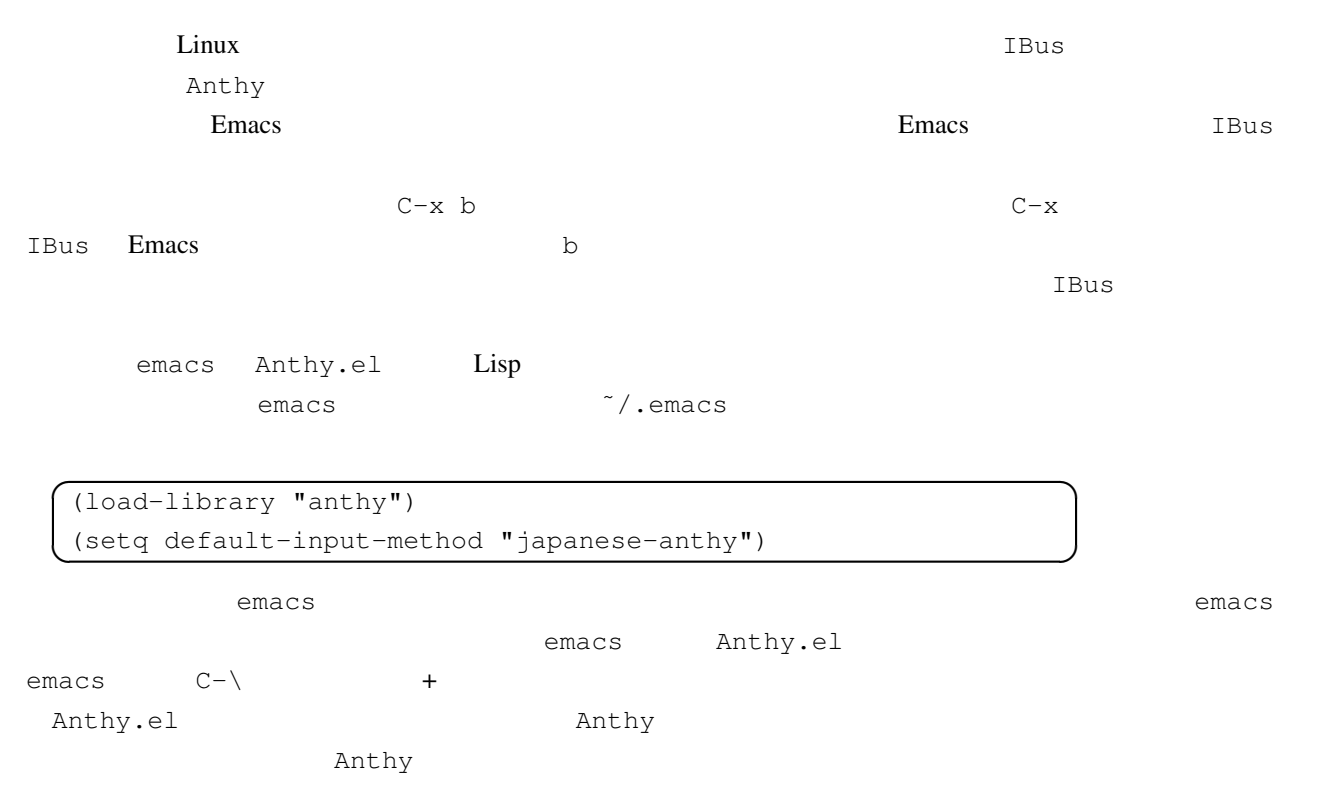

# 8 Anthy

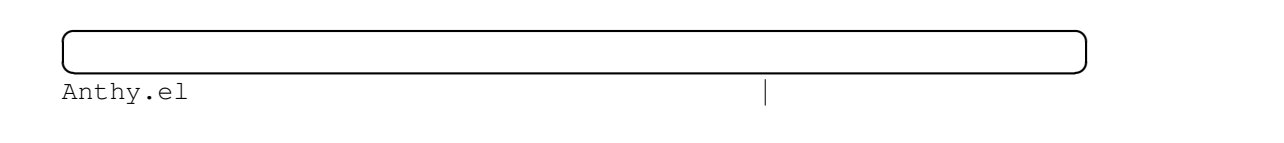

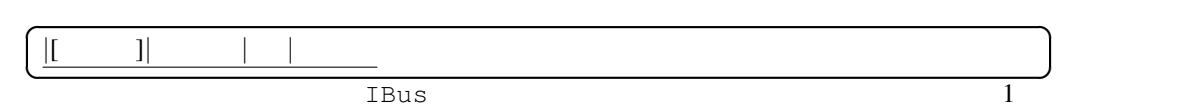

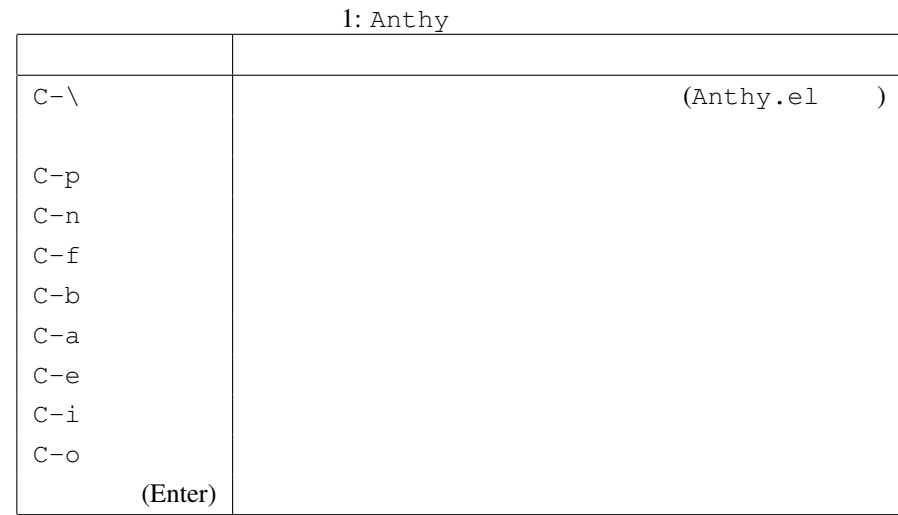

Anthy.el IBus

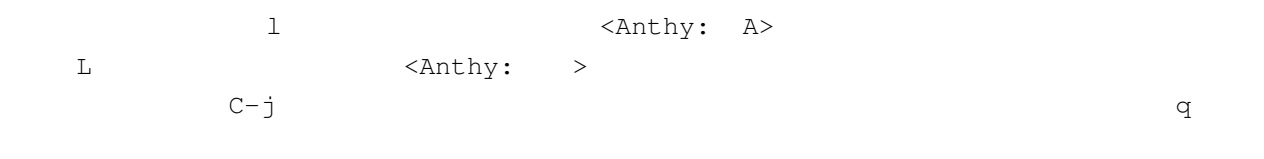

 $C-p$ 

**☎ ✆**

IBus